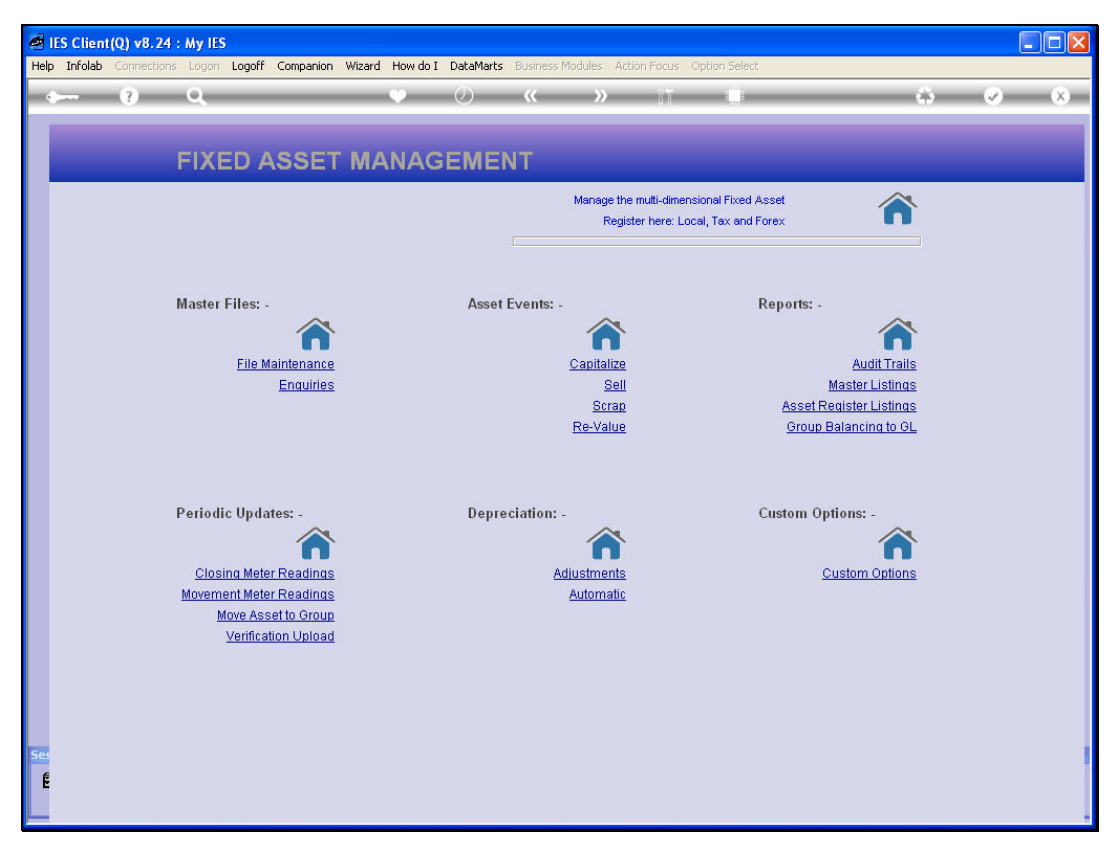

## Slide 1

Slide notes: There is an Enquiry option for Asset Groups.

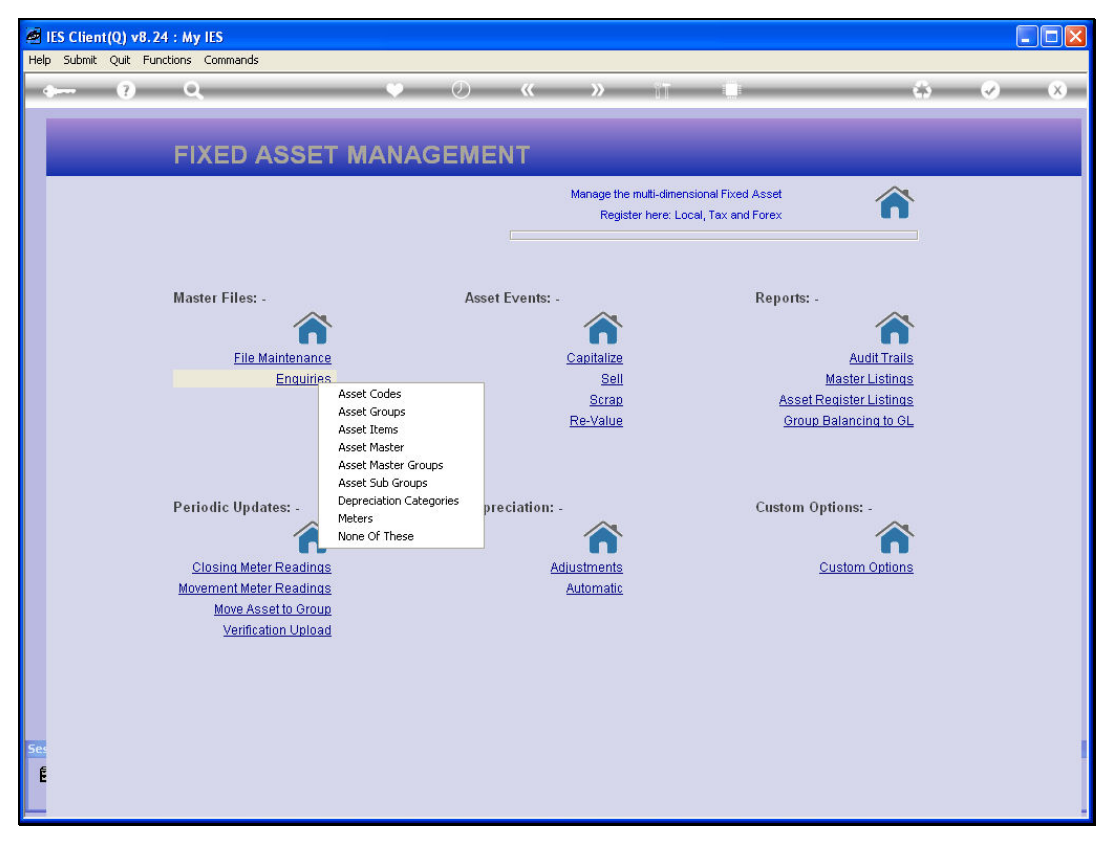

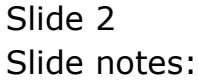

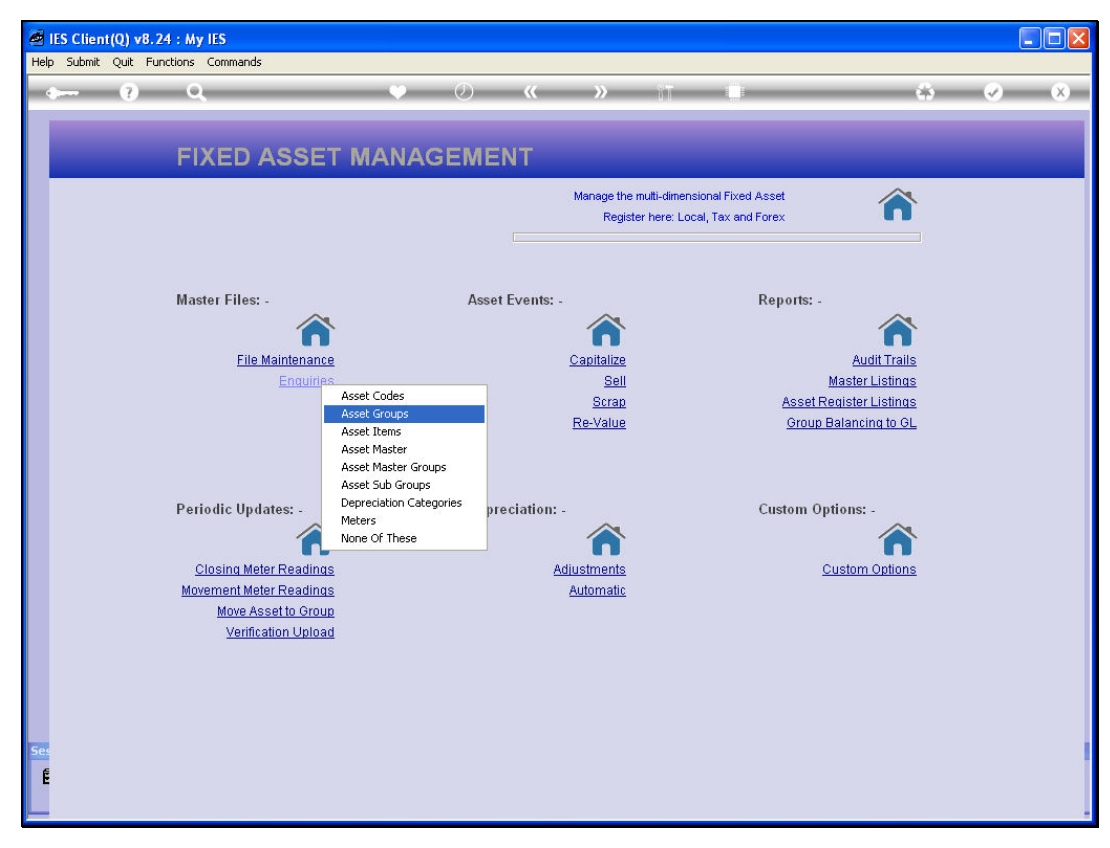

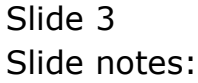

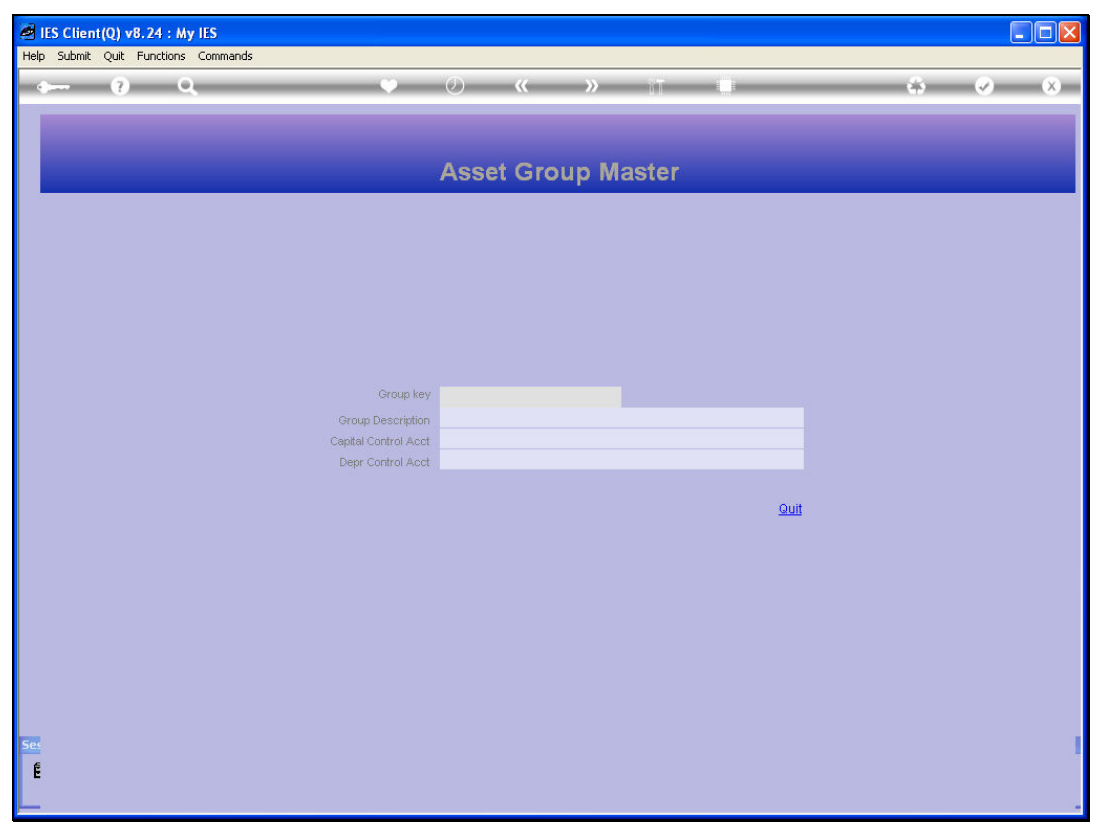

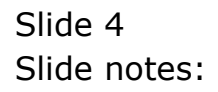

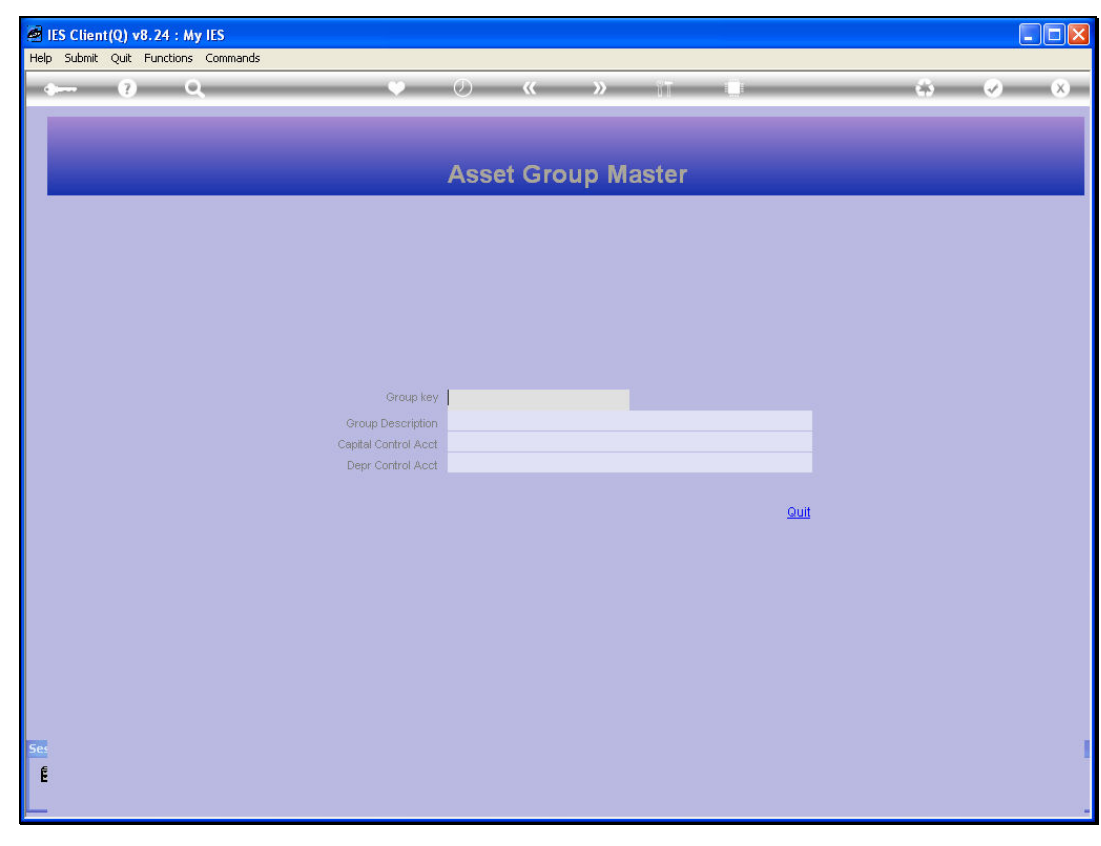

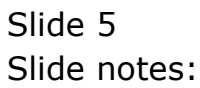

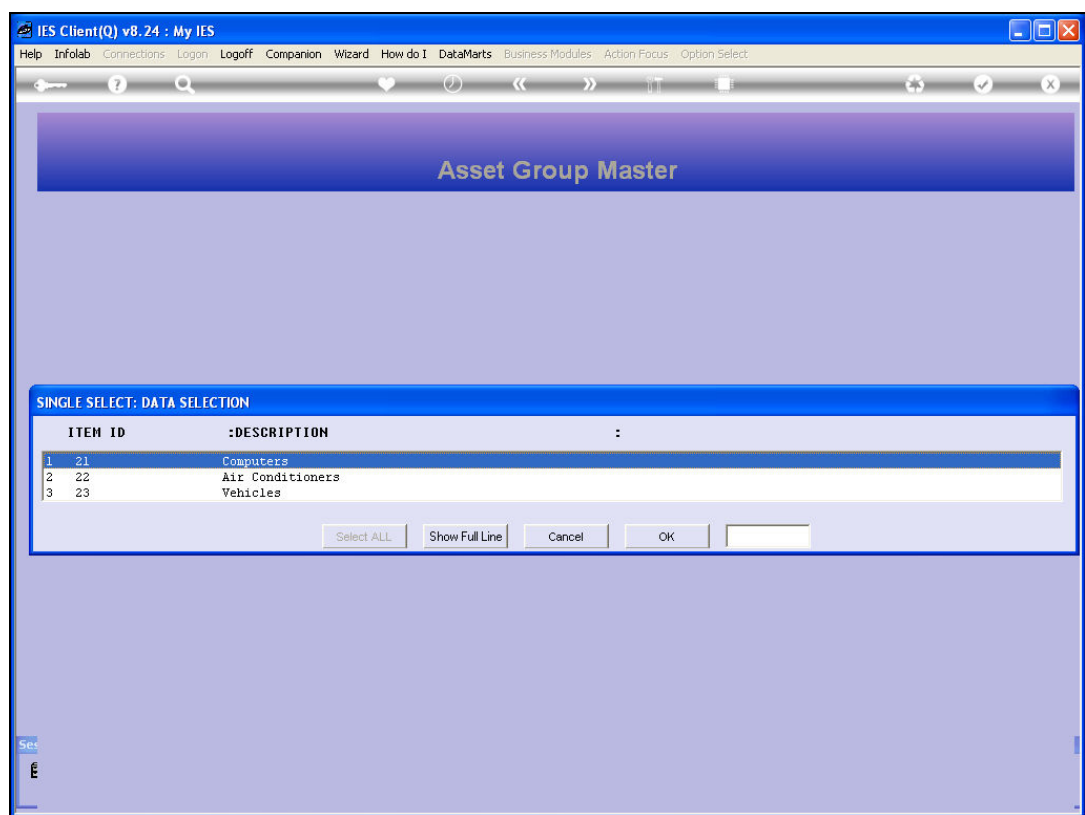

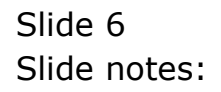

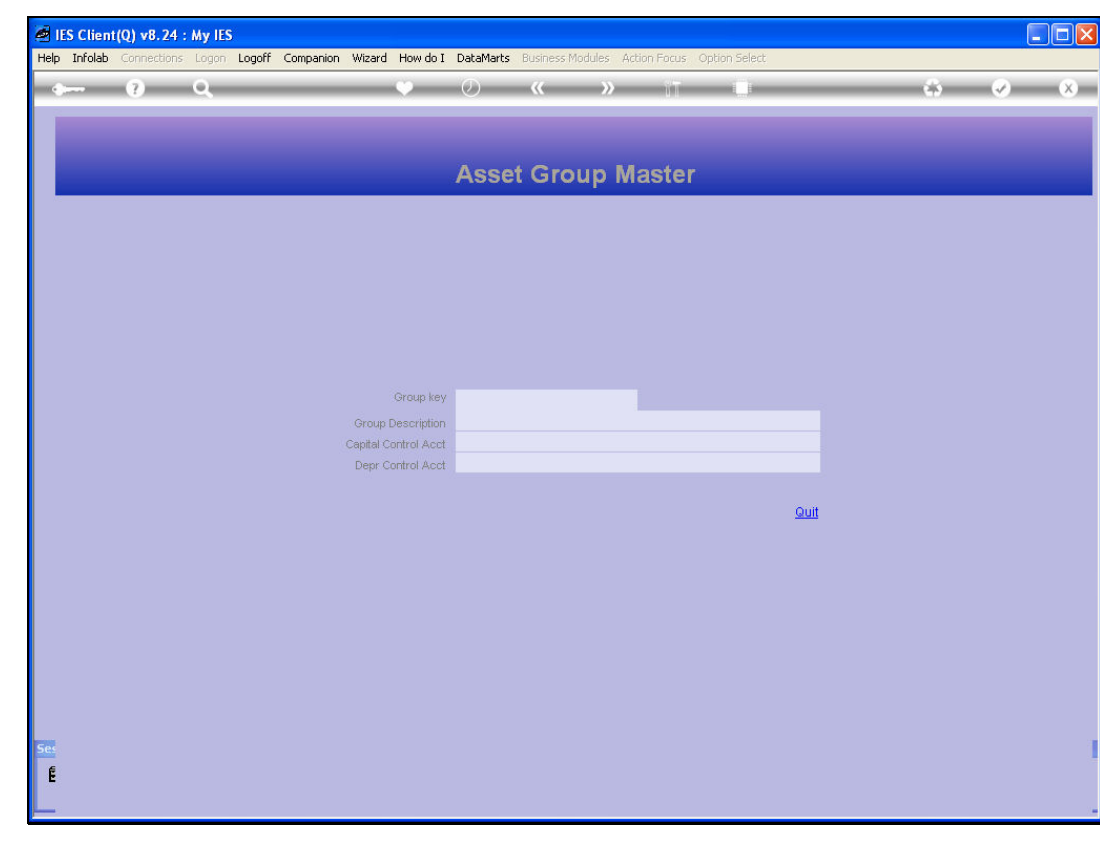

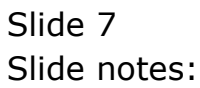

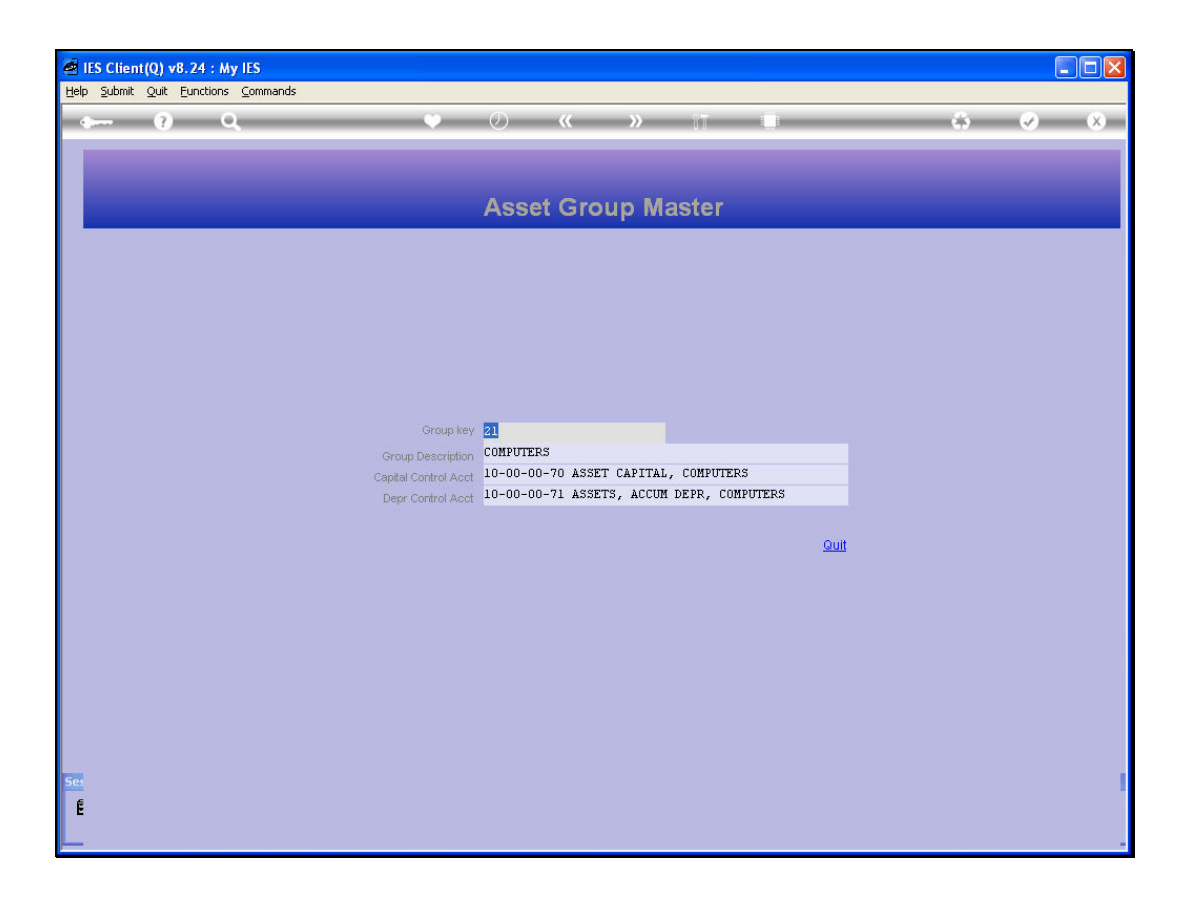

## Slide 8

Slide notes: No changes are allowed with this option, and it is usually only used by a User who does not have access to the Update option.